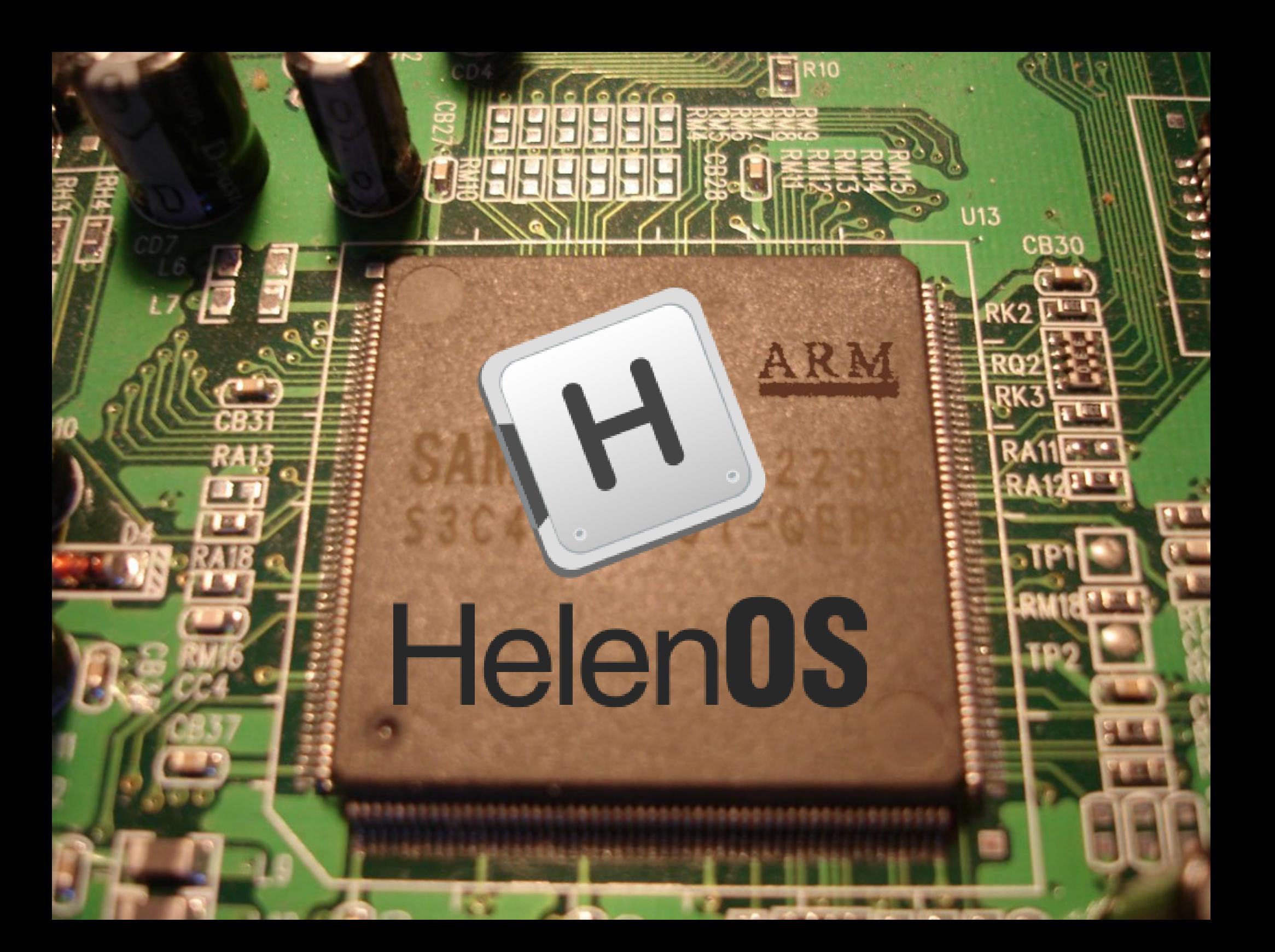

# **HelenOS ARM port**

Pavel Jančík Michal Kebrt Petr Štěpán

#### **HelenOS**

- experimentální operační systém (MFF)
	- multiplatformní
		- amd64, ia32, ia32xen, ia64, mips32, ppc32, ppc64, sparc64
	- **microkernel** 
		- plánování
		- správa paměti
		- IPC
	- userspace
		- **device drivers**
		- **naming service**
		- uživatelské aplikace (tetris)

#### **HelenOS architektura**

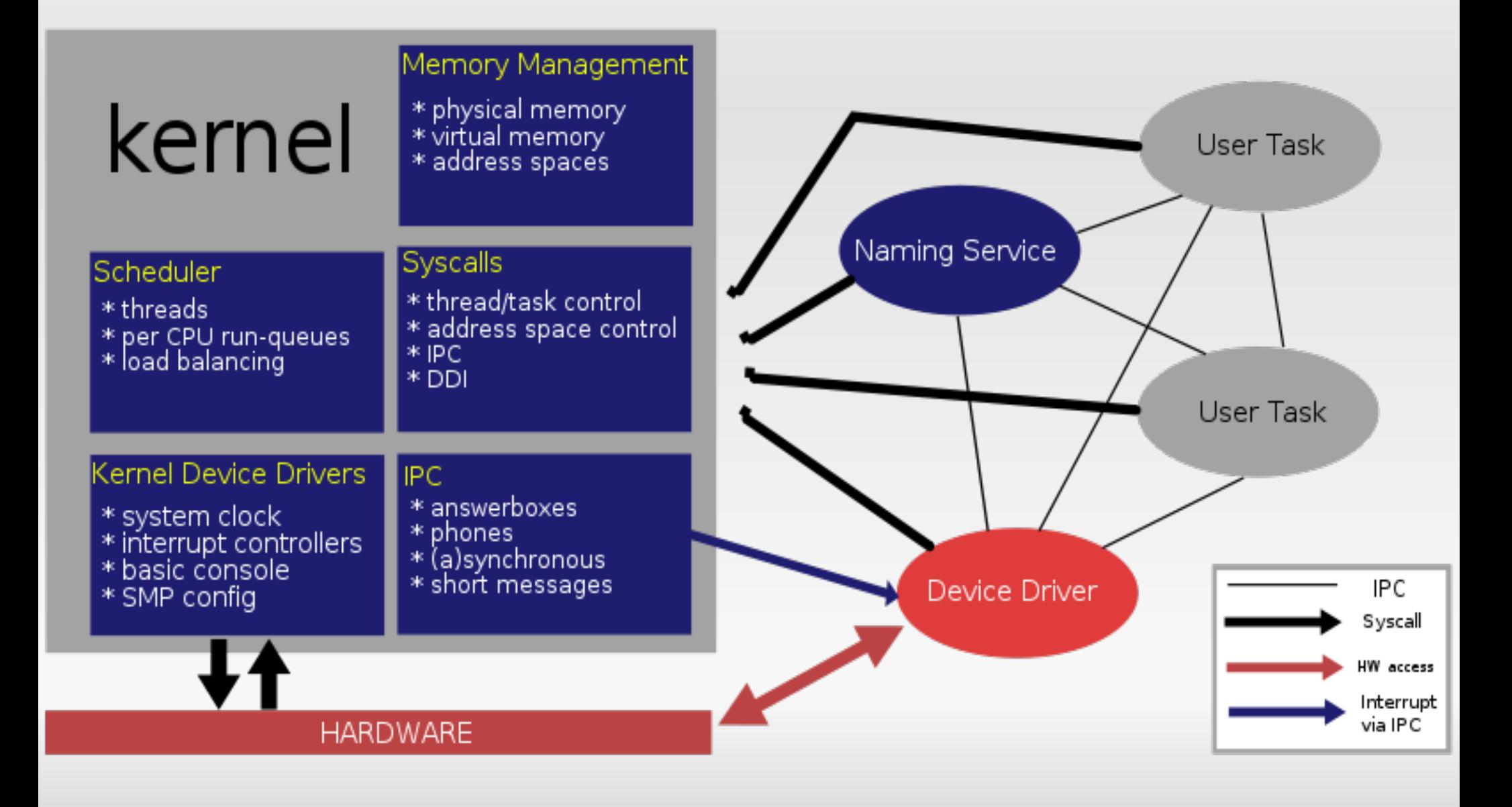

#### **ARM**

- **32-bit RISC** 
	- velká sada obecných registrů
	- **load/store, operace s registry ne s pamětí**
	- všechny instrukce 32 bitů (snazší dekódování)
- architektura navržená s ohledem na malá zařízení (jednoduchý návrh  $\rightarrow$  malá spotřeba)
- 75% podíl na trhu embedded RISC procesorů
	- PDA, mobily, kalkulačky, počítačové periferie (disky, routery), ...

#### **ARM – specifika**

- podmíněné spuštění u většiny instrukcí (podmínka součástí kódu instrukce)
- 2-úrovňový systém přerušení (FIQs)
- **Load and Store Multiple**
- **banked registers**
- **Thumb instrukce**
- Jazelle

I.

...

široká škála verzí ARM 1-11

#### **ARM – registry**

- 31 obecných registrů (32-bit) + CPSR, SPSR
- v 1 okamžik je jich použitelných 16
	- <sup>-</sup> r0-12 obecné registry
	- r13 obvykle stack pointer (není vynucováno)
	- **The 14 link register**
	- **r15 program counter**
- zbylé registry jsou dostupné z různých režimů procesoru
	- některé registry (např. r14) mají svou verzi pro více režimů procesoru (banked registers)
		- při změně režimu procesor přepne na správnou verzi registru

## **ARM – režimy**

- User
	- určený pro běh uživatelských aplikací
	- nemůže přepnout do ostatních módů, omezení při práci s koprocesory a paměťovým systémem
- System
- **Supervisor**
- $\blacksquare$ IRQ
- FIQ
- Abort
- Undefined

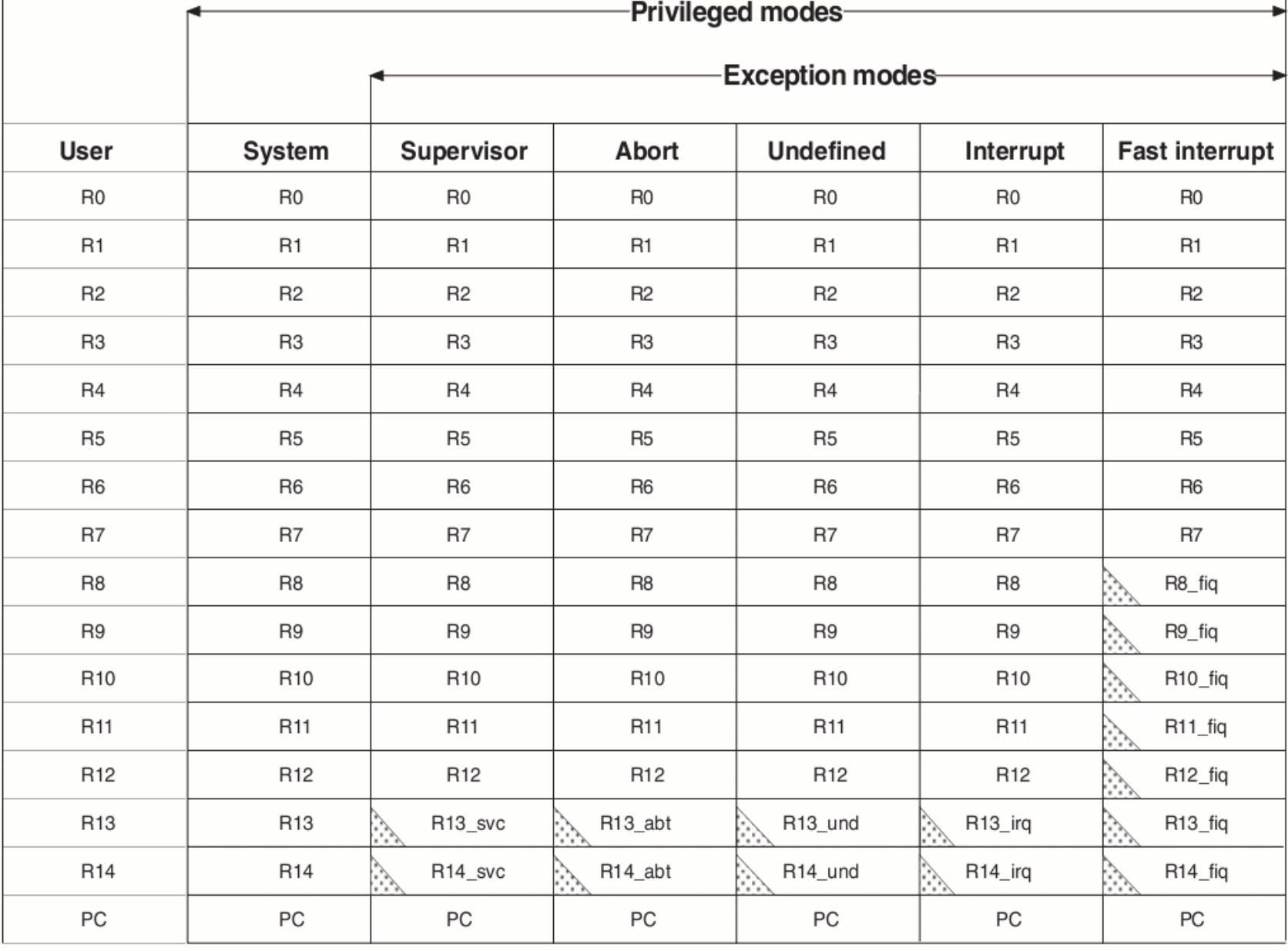

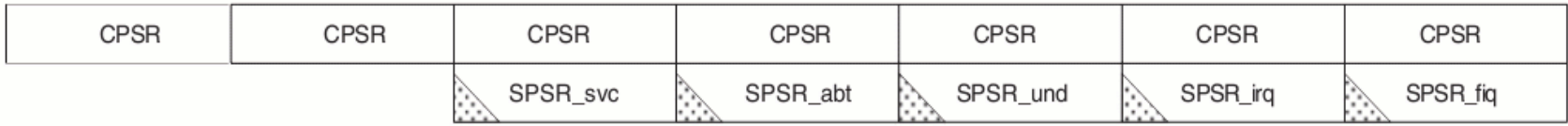

indicates that the normal register used by User or System mode has<br>been replaced by an alternative register specific to the exception mode

#### Figure 2-1 Register organization

#### **ARM emulátor**

- GXemul
	- Gavare's eXperimental Emulator
	- **opensource**
	- **emuluje ARM, MIPS, PowerPC, SuperH**
- **TestARM** machine
	- **ARM procesor verze 4**
	- jednoduchá (paměťově mapovaná) zařízení
	- **odstiňuje od složitosti reálného HW, zachovává** vlastnosti architektury
	- není dokonalý
		- např. neimplementuje FIQ

#### **Portování HelenOSu**

- multiplatformní OS
	- odráží se v členění zdrojového kódu
		- generic, genarch, arch
	- nyní již 9 architektur
- port
	- E loader
	- **· implementace arch specific funkcí** 
		- **-** kernel
			- paměťový subsystém, drivery, výjimky, kontexty
		- userspace
			- **TLS, drivery**

#### **Loader**

- **P** pack skript
	- před spuštěním se kernel a všechny tasky zabalí do jednoho souboru (image.boot)
- emulátor načte soubor image.boot
- start od adresy 0x0
	- zapne dočasné stránkování (jednoúrovňové, stránky 1MB)
	- **Example in the sernel a tasky do kernel space**
	- skočí na vstupní bod kernelu (0x80200000)

## **Výjimky**

- 7 typů
	- Reset, Undefined instructions, SWI, Prefetch Abort, Data Abort, IRQ, FIQ
- průběh
	- výjimka → přepnutí módu procesoru (+přepnutí banked registrů) → skok na exception vector (pevná adresa odpovídající vyvolané výjimce)
- problém banked registry (sp)
	- **HelenOS: 1 kernelovský zásobník** 
		- přepnutí na sp z předchozího módu nebo z proměnné (přišlali výjimka z user módu)
	- ARM4: komplikovaný přístup k registrům z jiných módu (exception stack)

#### **Přerušení na TestARMu**

- ARM sice definuje IRQ exception, ale nedefinuje, jak se zjistí zdroj přerušení
	- v reálném HW: interrupt controller
- v TestARMu interrupt controller nebyl
	- **-** nepříjemné zjištění
- open-source + průhledná architektura GXemulu
	- vlastní jednoduchý paměťově mapovaný interrupt controller
		- **maska aktivních přerušení**
		- **· maskování přerušení**

## **Správa paměti**

- vlastnosti ARM CPU
	- MMU HW stránkovací tabulky, více formátů
	- TLB bez podpory ASID
- **HelenOS** 
	- zóny správa stránek, nejnižší generická vrstva
	- buddy systém součást zóny, pro frame\_alloc
	- slab alokátor obecný kernelový alokátor paměti
	- výpadky stránek

#### **Stránkovací tabulky**

- v registru řídícího koprocesoru je uložena **fyzická adresa** stránkovací tabulky 1. úrovně
- 1MB, 64KB, <u>4KB</u>, 1KB stránky
	- $-1.$  úroveň 4096 položek \* 4B záznam = 16KB
		- Coarse page table (64 KB, 4KB stránky)
			- $-$  2. úroveň: 256 položek  $*$  4B = 1KB
		- **fine page table (1KB stránky)** 
			- $-$  2. úroveň: 1024 položek  $*$  4B = 4KB
		- sections (1MB)
			- **· pouze jedna úroveň**
	- 2. úroveň 3 formáty položek
		- **large, small, tiny ... dle velikosti stránek**

#### **Stránkovací tabulky**

- bootstrap, inicializace kernelu
	- mapování 1:1, horní 2GB kopie dolních
	- **použity 1MB stránky** 
		- jen jedna tabulka jednoduché na nastavení
		- **· jedno pevné místo ve výsledné binárce**
- po inicializaci
	- 4KB stránky, rozumný kompromis velikosti
	- coarse page tables, level 2 small descriptors

## **Práva a domény**

#### **- domény**

- **ovlivňují testování přístupových práv**
- **16 nezávislých**
- pouze v položkách první úrovně → po 1MB blocích
- nepoužíváme
- práva
	- nastavitelná s granularitou na ¼ stránky
	- nejsou všechny kombinace přístupů, není Execute
	- kernel RW & (user No | user Read | user RW)

### **Paměťové výjimky**

#### ARM má 2 typy výjimek

- data abort snaha o R/W na neplatné adrese
- prefetch abort vykonání instrukce na nepl. adrese
- **při výpadku stránky v registrech koprocesoru** 
	- adresa (kam se přistupovalo)
	- proč nelze přistoupit práva, neexist. mapování, doména
- **HelenOS má "high level page fault handler"** 
	- hlavním úkolem low level handleru, je zjistit co se stalo a zavolat high level handler

#### **Přechod do user režimu**

- **pouze pro "user" vlákna**
- **·** je třeba nastavit
	- **Stack**
	- **neprivilegovaný mód procesoru**
	- **Program counter**
	- **vynulovat zbylé registry** 
		- mohou obsahovat "citlivé věci"

#### **TLS – Thread Local Storage**

- všechna vlákna 1 procesu sdílejí 1 paměťový prostor, tedy i (globální) proměnné
- co když je potřeba jiná hodnota pro různá vlákna → použiji TLS
- **thread** int var; // GCC syntax
- s těmito proměnnými zachází překladač zváštním způsobem
- pro správnou funkci je potřeba podpora runtimu

## **TLS – Thread pointer**

- **při přístupu k znichlal proměnné se** "dohodnutým" způsobem zjistí adresa TLS
	- na ARMech zavolá se funkce **\_\_aeabi\_read\_tp**
	- na novějších ARMech speciální registr koprocesoru
- **Kde může být schována adresa TLS?** 
	- segmentové registry ia32, amd64
	- **obecný registr** RISCové CPU (MIPS k1)
	- spodek zásobníku

#### **ARM TLS**

- v přeloženém souboru sekce .tdata, .tbss
- **· při vytvoření vlákna** 
	- alokace místa (dle velikosti sekcí .tdata + .tbss)
	- okopírování .tdata sekce, zero fill .tbss sekce
	- uložení adresy TLS do registru r9
- **při přístupu k znahál proměnné** 
	- **· zavolá se funkce aeabi read tp**, vrátí adresu začátku TLS (u nás vrací obsah registru r9)
	- přičte offset v rámci .t\* sekce a přistoupí k datům

#### **"Drobnosti"**

- atomické operace (instrukce SWP)
- · identifikace procesoru (výrobce, typ)

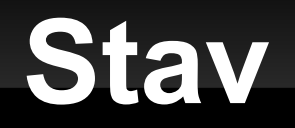

- **na GXemul TestARMu funguje** 
	- kernel testy + userspace (tetris $\odot$ )
- připraveno rozhraní pro podporu dalších simulátorů či reálných strojů